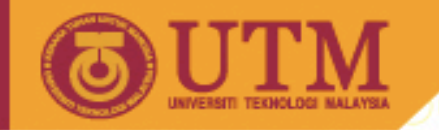

SEE Microprocessors

**OPENCOURSEWARE** 

# 7: Arrays & Loops

Muhammad Mun'im Ahmad Zabidi (munim@utm.my)

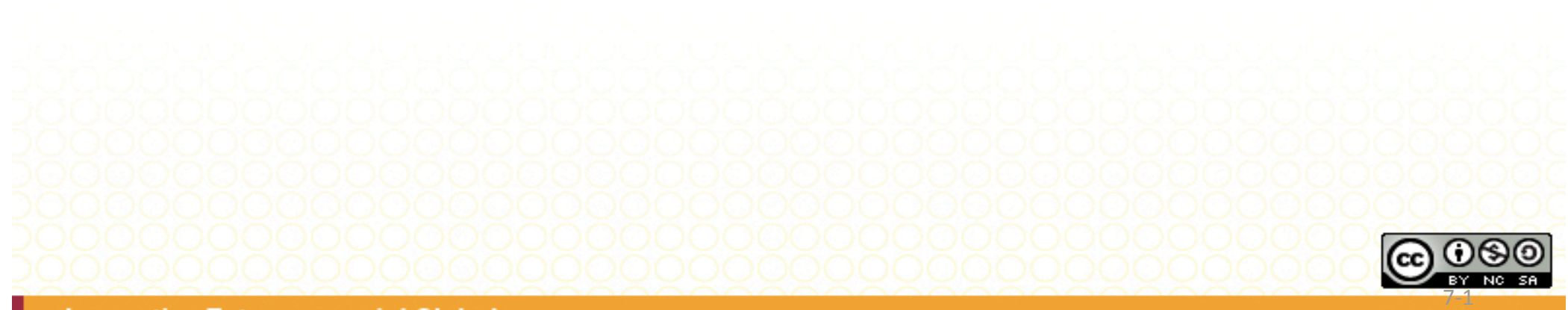

Innovative.Entrepreneurial.Global

ocw.utm.my

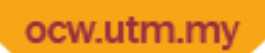

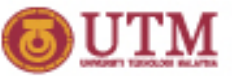

# Module 7: Address Registers & Array Processing

- Special instructions for address registers
	- MOVEA, ADDA, SUBA
	- CMPA
	- $-\text{LEA}$
- Understanding arrays
- Array applications

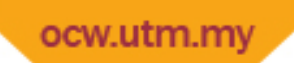

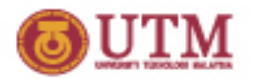

# Using Address Registers

- Data registers support byte, word, and longword operations.
- Address registers support word and longword operations.
	- $-$  32-bit address stored in an address register is a "single entity"
	- $-$  Effect of a word operation to the content of an address register is a longword operation.
- In the case of a word operation, the source operand is sign extended to a long word,
- All MC68000's addresses are sign-extended to 32 bits for word operations.
	- ADDA.L #\$FFF4,A0 will add \$0000FFF4 to A0.
	- ADDA.W #\$FFF4,A0 will have \$FFF4 sign extended to \$FFFFFFF4 before addition happens.

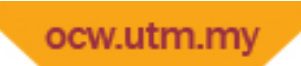

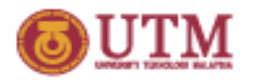

# The 68000 Address Bus

- The 68000 has 32‐bit address registers and program counter (PC)
- Because of packaging, A24 to A31 are not used
- The A00 is used to select the byte or word addressing
- The 68000 has actually 24-bit addressing !

 $\Rightarrow$  can access only 2<sup>24</sup> (16M) bytes in memory

 $\Rightarrow$  bits 24-31 in any address register are don't cares

• 68020 has a full 32-bit address bus

⇒ How many bytes in memory can be accessed?

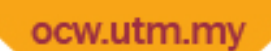

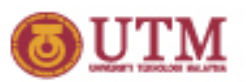

# Special Instructions for Address Registers

- MOVEA, ADDA, SUBA, CMPA
- If an address register is specified as the destination operand, then the following address register instructions, MOVEA, ADDA, SUBA and CMPA, will be used instead of MOVE, ADD, SUB and CMP, respectively. The mnemonics may be the same but the assembler will generate different machine code.
- LEA is a more powerful version of MOVEA that allows performs address calculation while loading an address register
- MOVEA, ADDA, SUBA, LEA do not affect the CCR.
- 68000 has an extra ALU specifically for address calculations
	- This ALU is not connected to the CCR

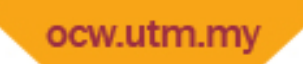

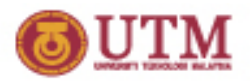

# LEA (Load Effective Address)

- Computes the effective address of an operand and loads it into an address register
- Intrinsically a longword operation
	- => .L is not required
- # symbol not needed
- More powerful than MOVEA instruction

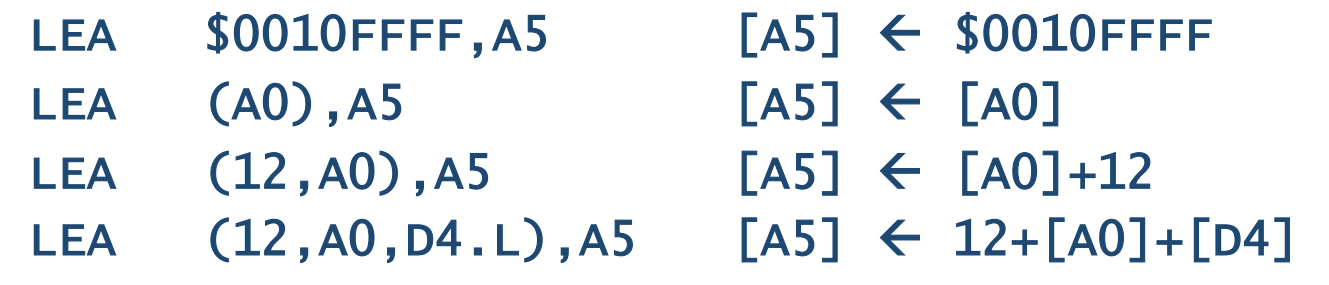

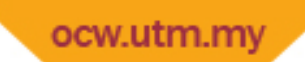

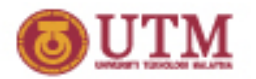

### Modification of the Address Register

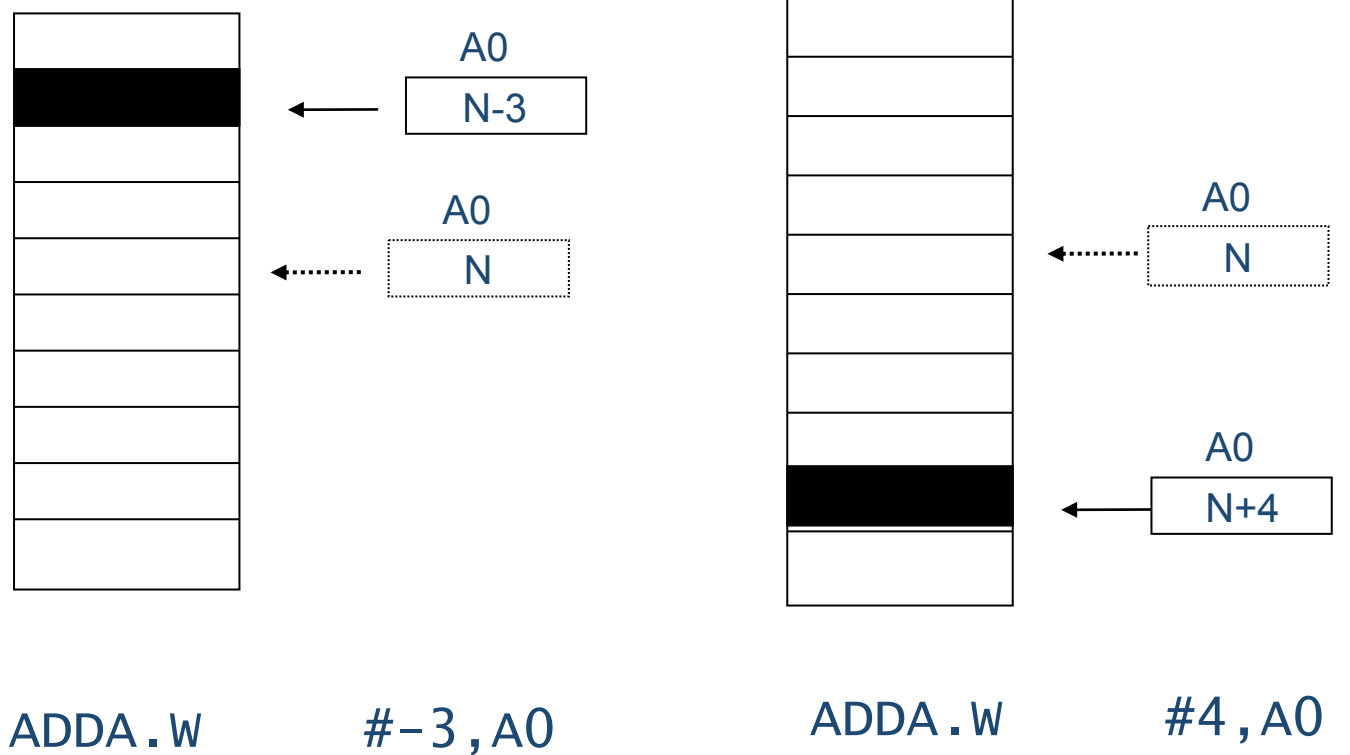

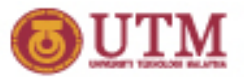

# Adding 5 Words

• A simple instruction sequence to add 5 numbers stored beginning at \$1010 and store the sum in \$2000:

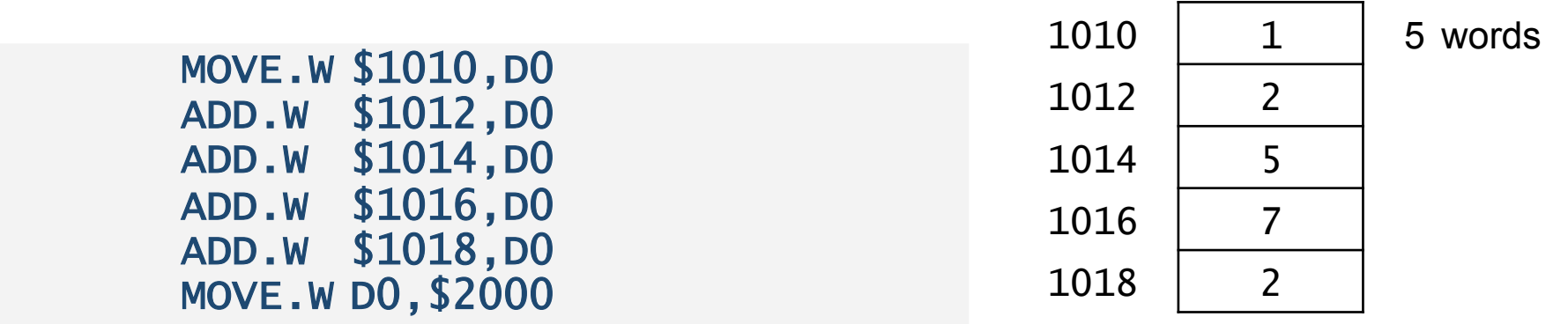

**No. 3 What if you have 100 numbers?** 

 MOVE.W \$1010,D0 ADD.W \$1012,D0 … 97 more ADD.W instructions … ADD.W \$10C6,D0 MOVE.W D0,\$2000

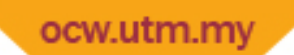

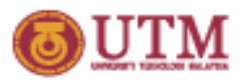

### A Better way to Add 5 or 100 Words

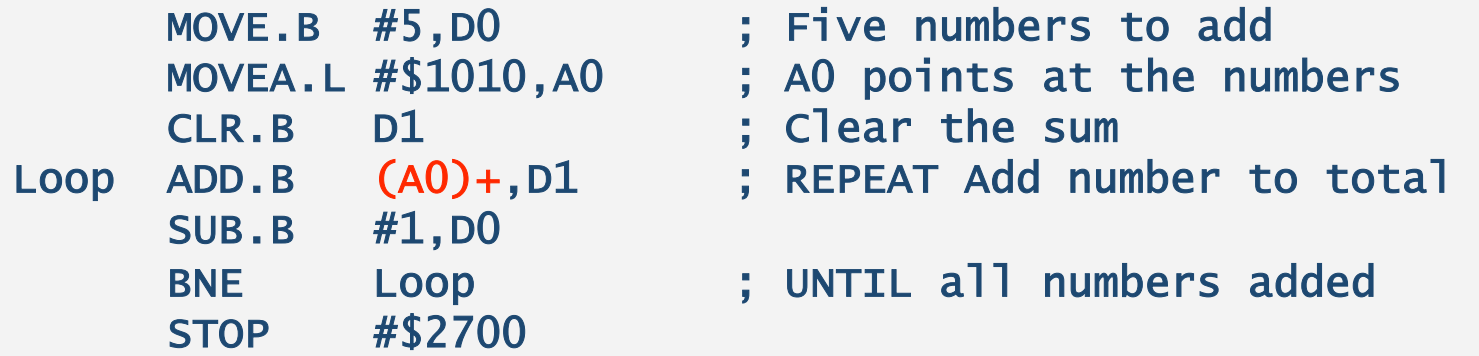

**No. What if you have 100 numbers?** 

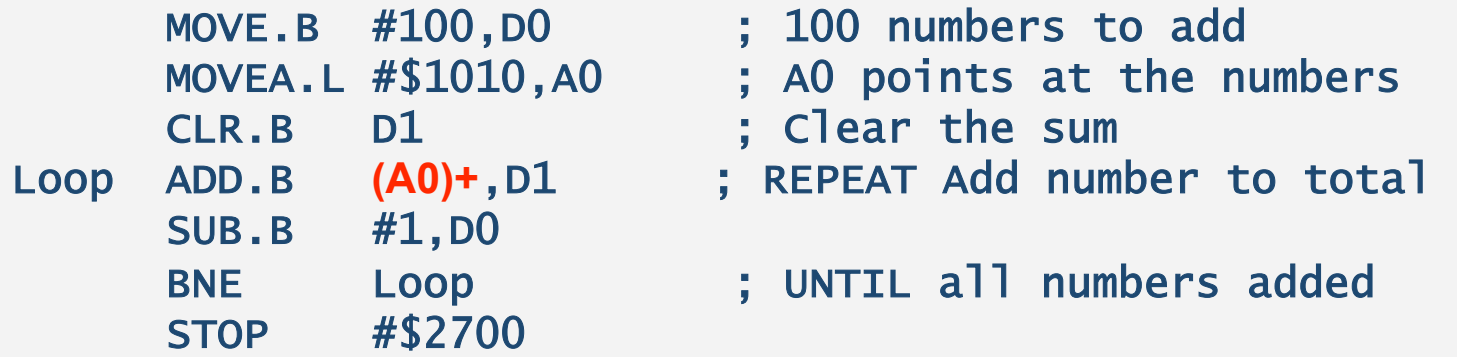

■ Wasn't that easy? Interested in making your life easier? Read on.

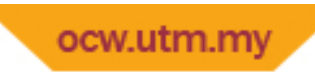

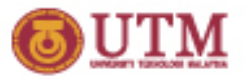

#### Address Register Instructions

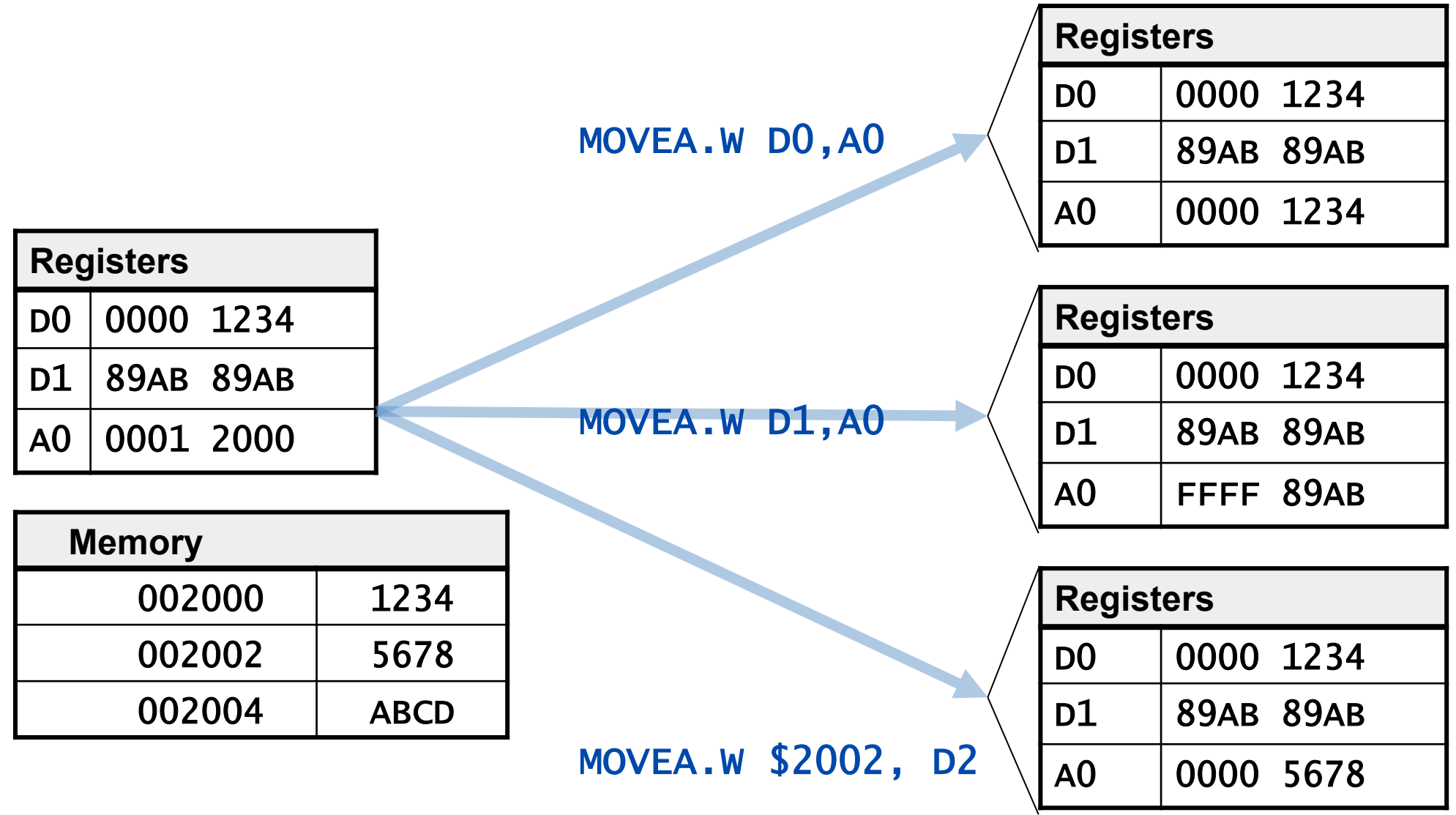

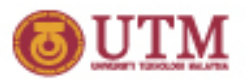

# Address Register Indirect Addressing

- In address register indirect addressing, the instruction specifies one of the 68000's address registers; for example, MOVE.B (A0),D0.
- The specified address register contains the address of the operand.
- The processor then accesses the operand pointed at by the address register.

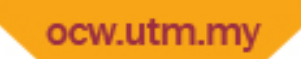

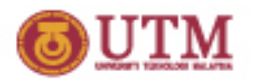

# Address Register Indirect Addressing

• This instruction means load D0 with the contents of the location pointed at by address register A0

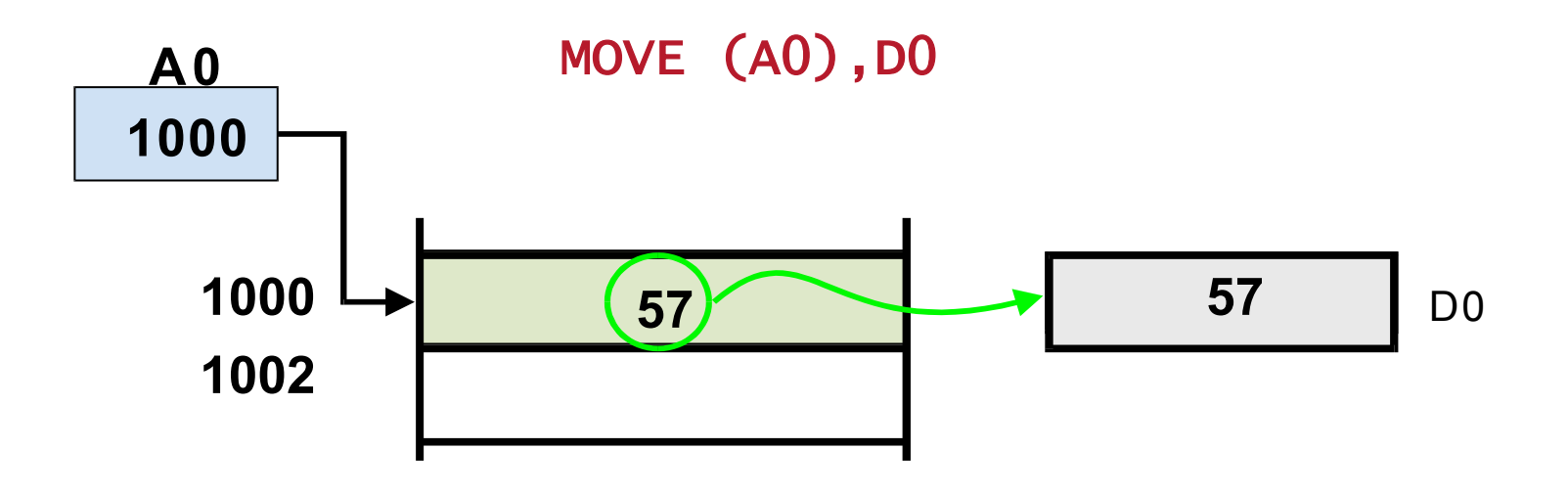

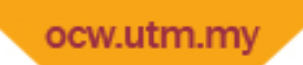

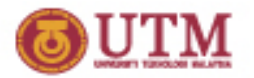

# Post-incrementing

• If the addressing mode is specified as  $(A0)$ +, the contents of the address register are incremented after they have been used. MOVE  $(A0)$ +, DO

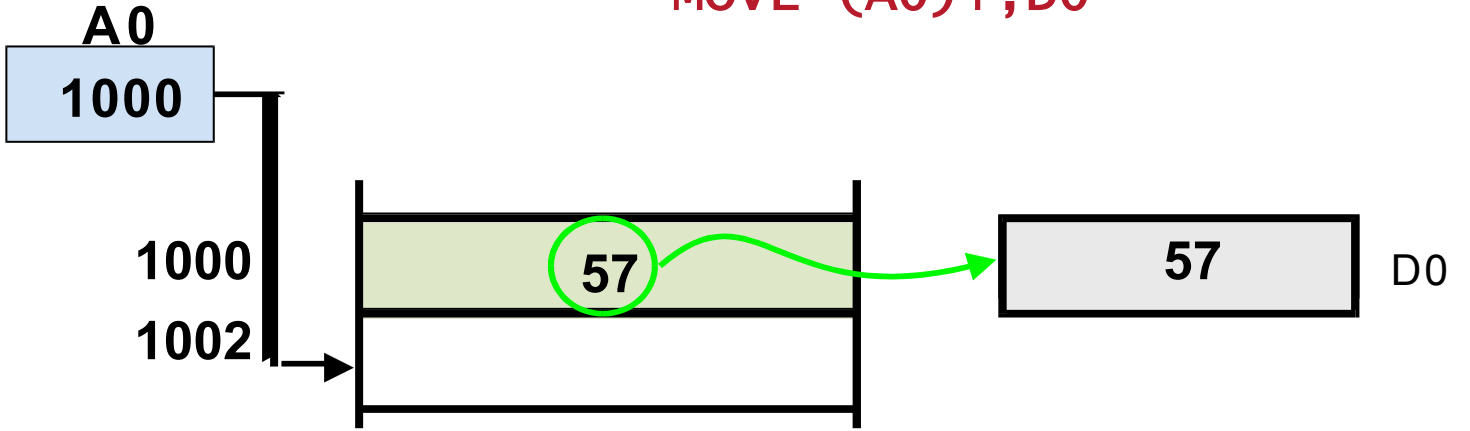

Address A0 register is used to access memory location 1000 and the contents of this location (i.e., 57) are added to D0

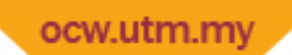

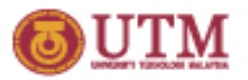

# Byte, Word, and Longword Arrays

- One-dimensional array is stored in consecutive memory locations.
- Elements in arrays of different sizes have different step sizes

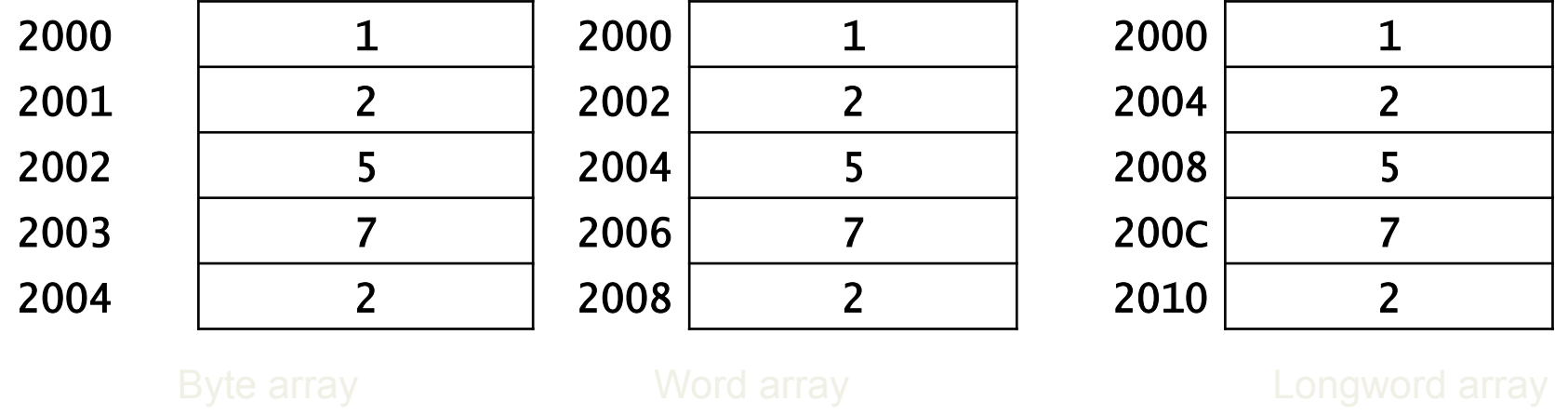

#### **Cother examples:**

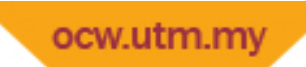

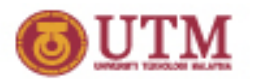

Arrays

- Where can we locate an element of a 1‐D array in memory?
- The location of the ith element  $a_i$  is
	- Base + (i‐1) x element\_size

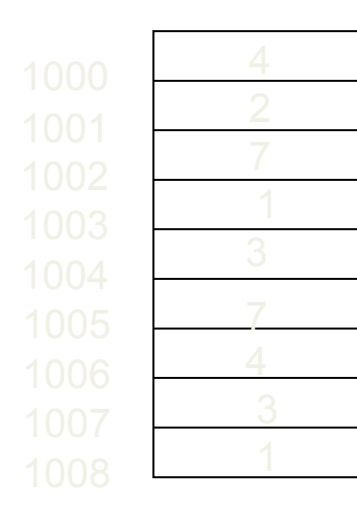

Array1 DC.B 4,2,7,1,3,7,4,3,1

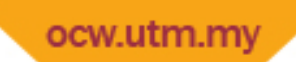

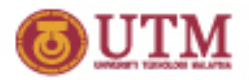

# Example – Adding *n* integers

**MEMODY** 

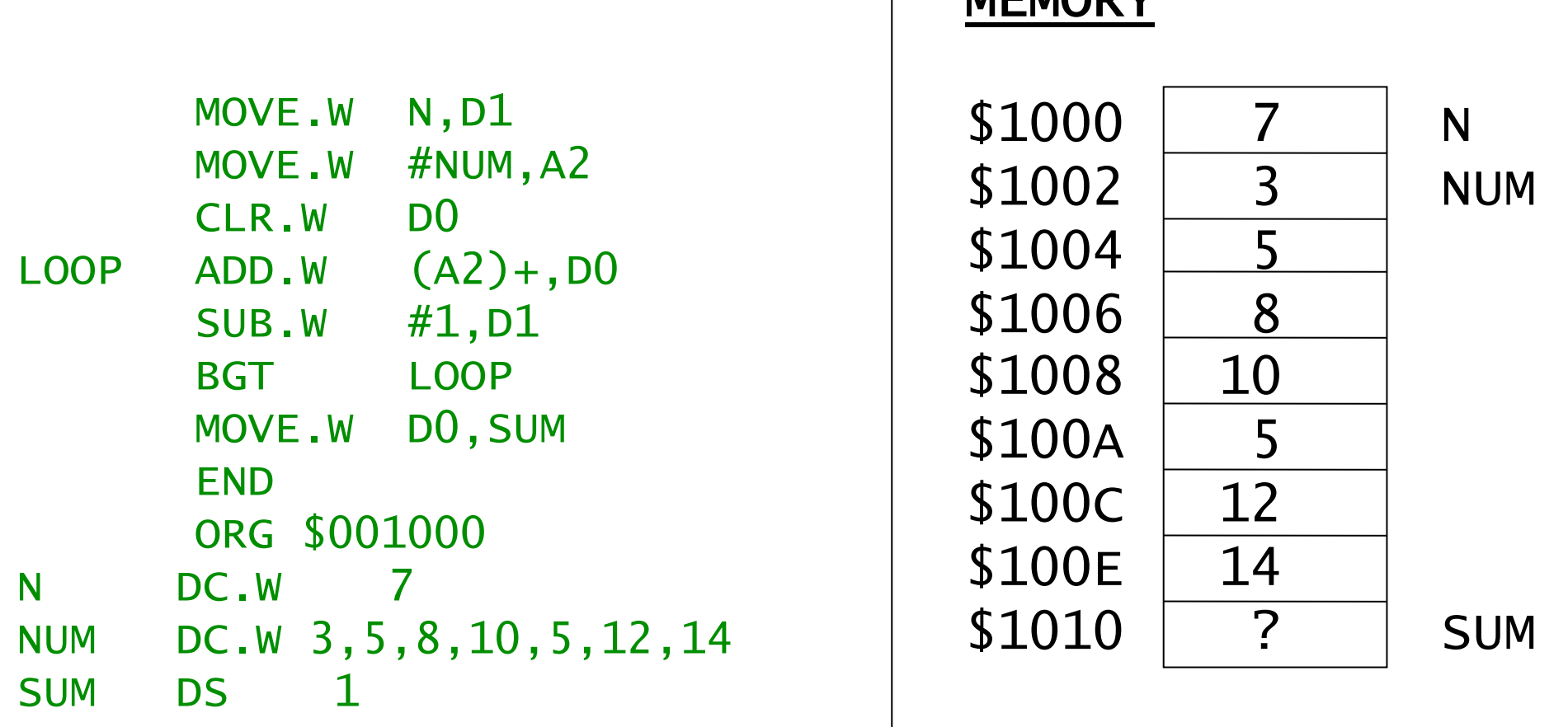

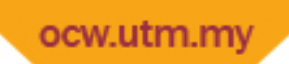

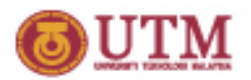

# Adding 5 Signed Words

- The sum may overflow if a word variable is used.
- Use longword for the sum
- Sign-Extend the current element before adding

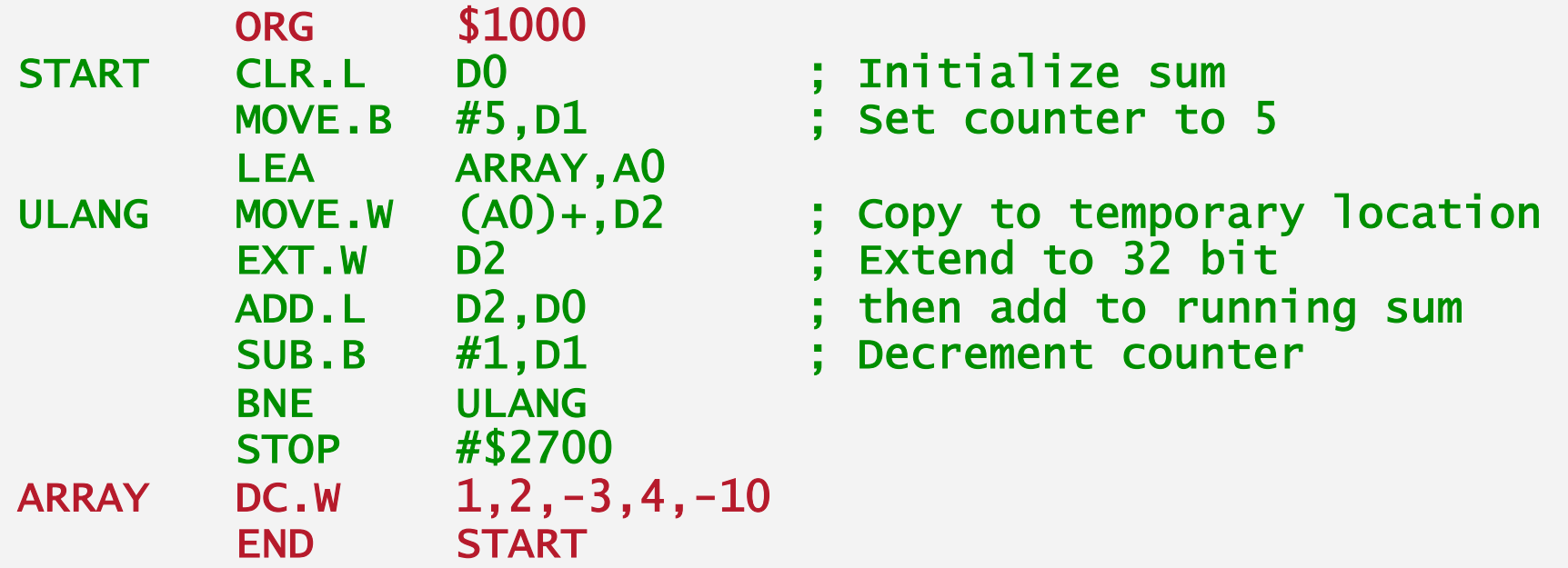

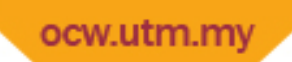

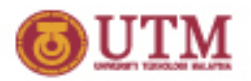

# Adding 5 Unsigned Words

- Slightly different technique
- Use longword for the sum
- Clear the temporary register before entering the loop

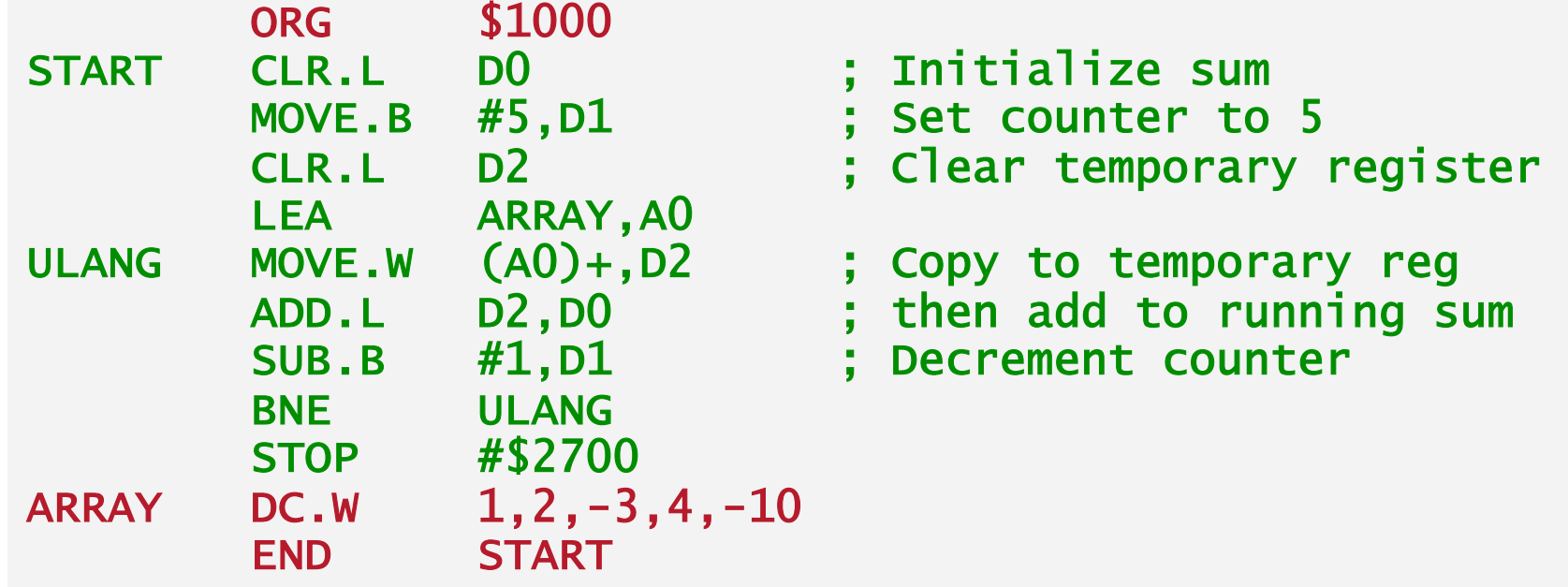

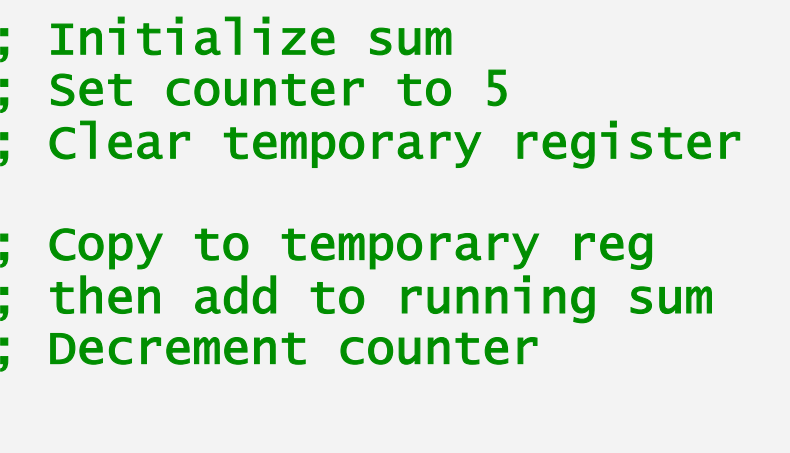

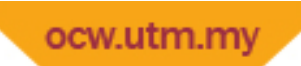

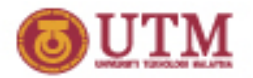

### Post‐Increment

- This post‐increment facility is similar to that in C/C++/Java, which is useful when a list of operands are to be accessed in sequence.
- Example: Suppose we have an array holding eight values 1, 2, 3, 4, 5, 6, 7, 8. A C program which adds all elements of the **array** could be written as:

```
main() { 
int array[ ] = \{1, 2, 3, 4, 5, 6, 7, 8\};int sum = 0;
int index = 0;
int count = 8;
 for(; ;) { 
         sum += array[index++]; // post-increment 
        count - -:
         if(count > 0) continue; 
         else break; 
 } 
  }
```
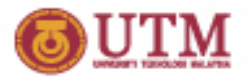

### The corresponding assembly program:

ORG \$400 START LEA ARRAY, A1 \* A1 points to ARRAY MOVE.B #8, D1 \* set up the count CLR.W D2 \* clear D2 for the sum LOOP ADD.W  $(A1)$ +, D2 \* add array element to D2 SUB.B #1, D1 \* decrement the count BNE LOOP \* back to LOOP if D1>0 MOVE.W D2, SUM \* result into memory STOP #\$2700 ORG \$4000 ARRAY DC.W 1, 2, 3, 4, 5, 6, 7, 8 \* the word array SUM DS.W 1 \* space for the sum END START 7-20

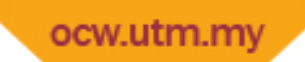

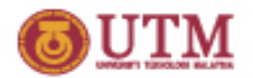

# 7‐Segment LED and Lookup Table

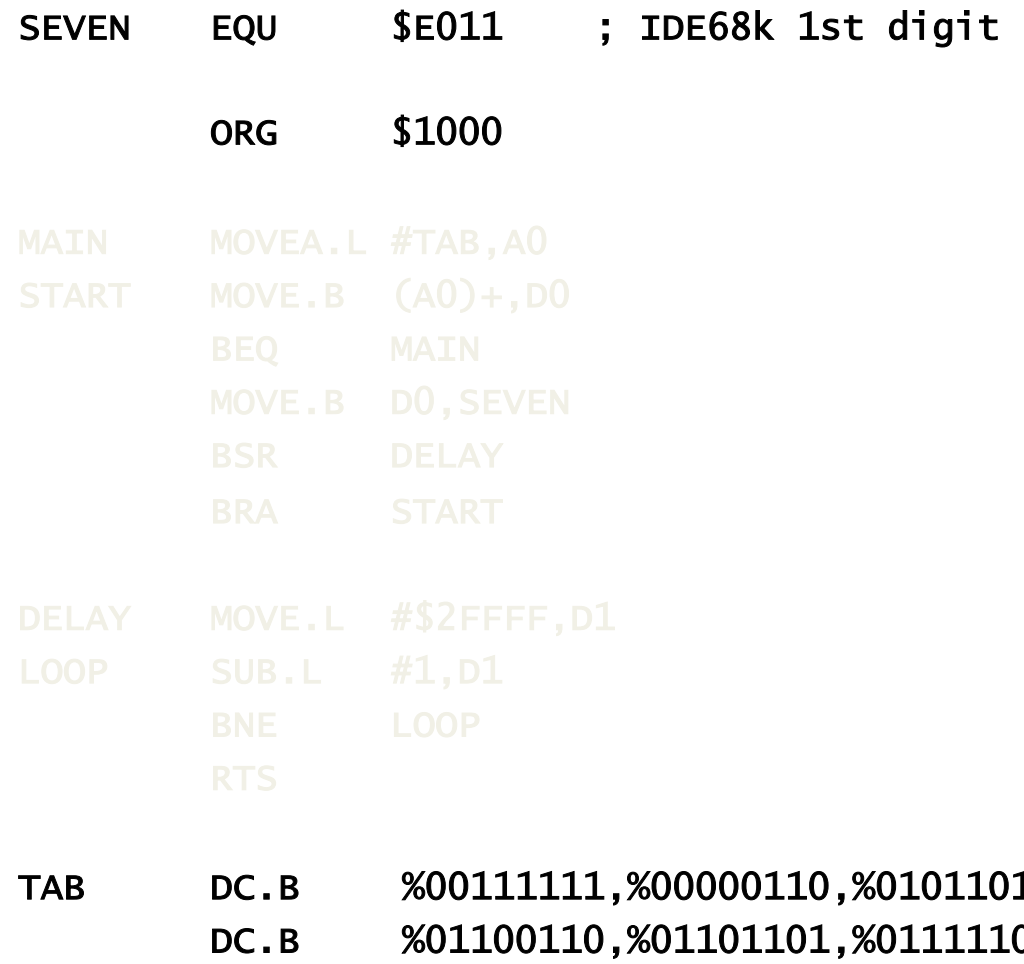

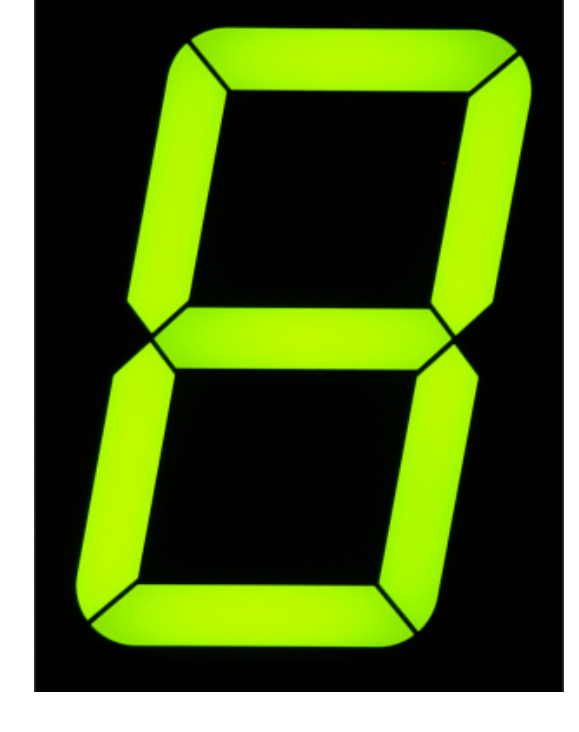

- 11,%0100111<mark>1</mark>
	- 01,%00000111
	- DC.B %01111111,%01100111,0

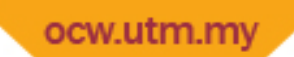

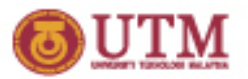

### Example: Comparing Memory Blocks

### \* This program compares two blocks of memory. \* If the memory is equal, then FF is stored in address register D0, \* otherwise, 00 is stored. Size EQU 2 ; Compare 2 words ORG \$600 Block1 DC.L 'Bloc', '1234'; Block 1 ORG \$700 Block2 DC.L 'Bloc','1234 ' ; Block 2 END \$400

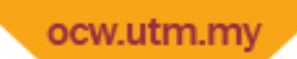

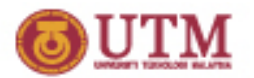

### Compare Memory Blocks for Equality

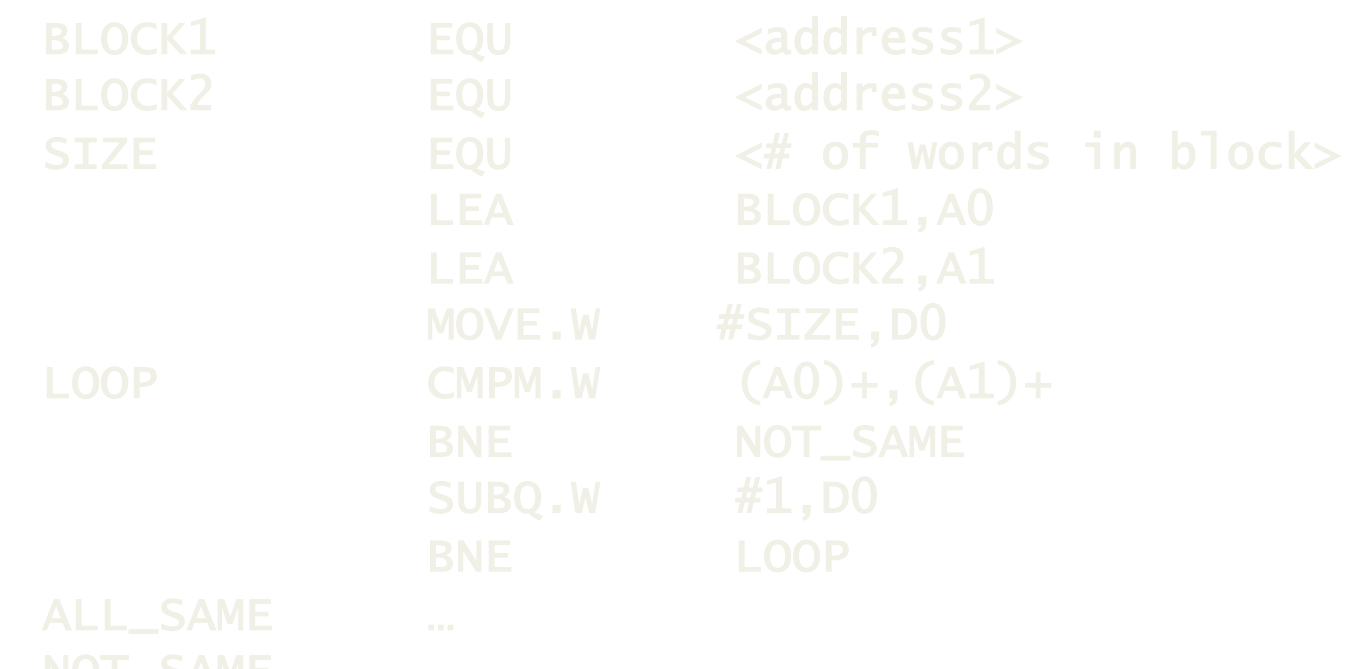

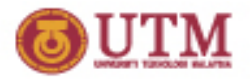

# Register Indirect with Displacement

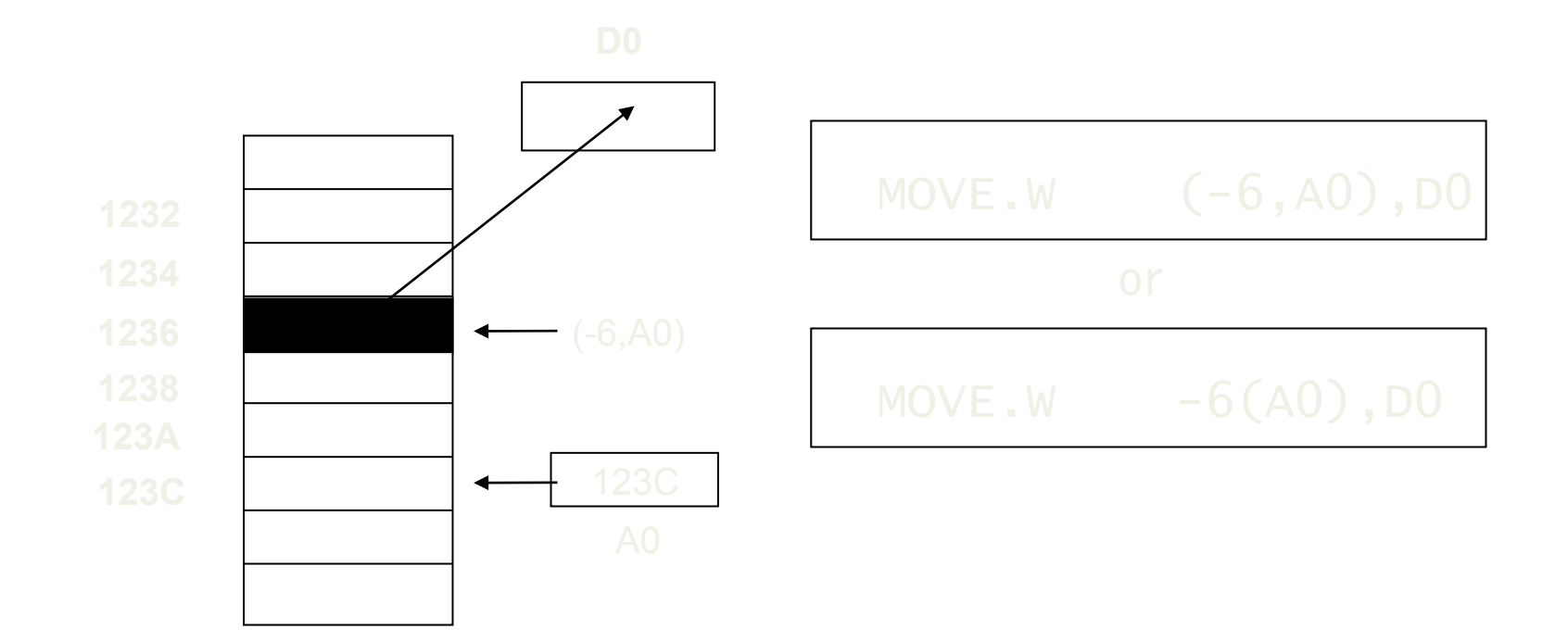

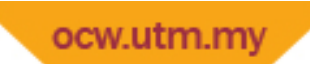

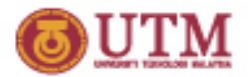

#### Character Translation Using Lookup Table

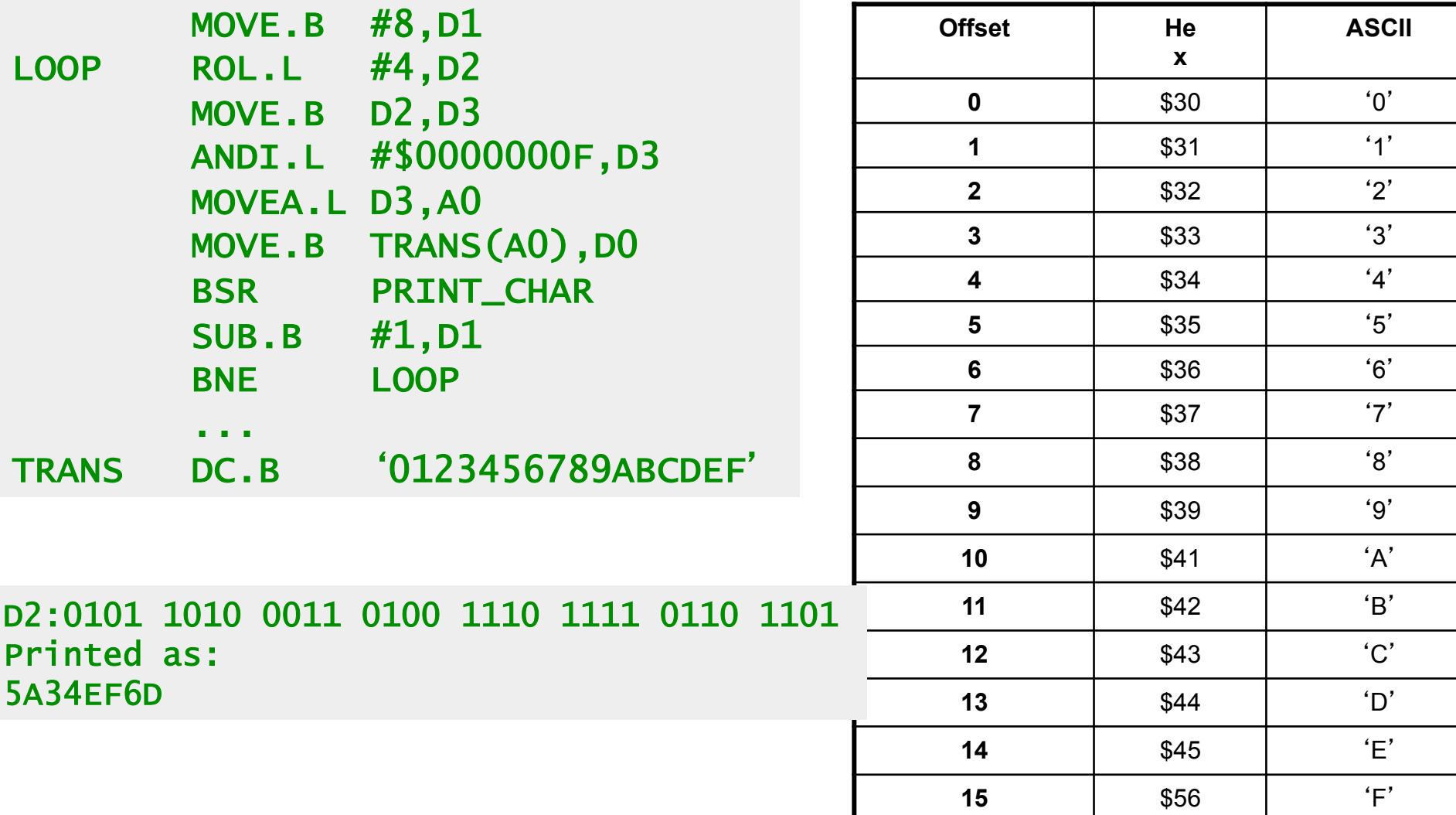

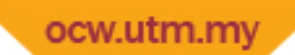

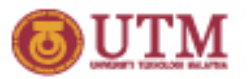

# Searching for Minimum Value

#### \* Assume all numbers are unsigned words

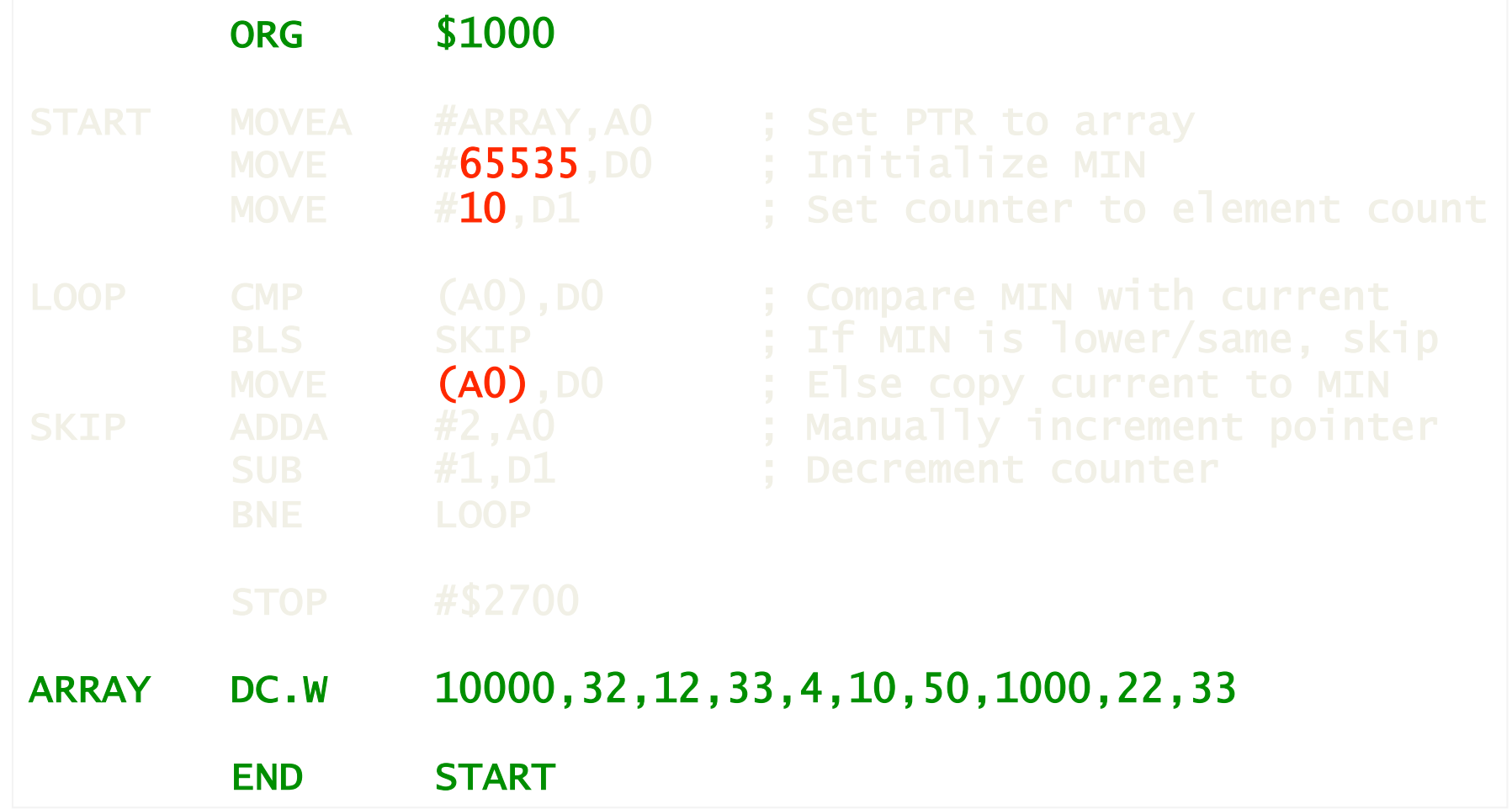

ocw.utm.mv

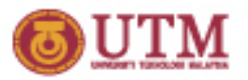

#### Searching for Minimum Value V.2 \* Assume all numbers are unsigned words

### ORG \$1000 START LEA ARRAY, AO ; Set PTR to array MOVE  $(A0) +$ , DO ; Initialize MIN with 1st elt MOVE  $#9, D1$  ; Counter  $\lt$ - element count - 1 LOOP CMP  $(AO)+, D0$  ; Compare MIN with current BLS SKIP ; If MIN is lower/same, skip<br>MOVE -2(AO),DO ; Else copy current to MIN MOVE  $-2(AO)$ , DO ; Else copy current to MIN ARRAY DC.W 10000,32,12,33,4,10,50,1000,22,33 END START

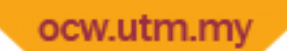

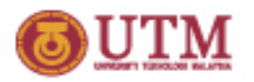

### Counting Elements Of Specified Range

\* Assume ARRAY has LENGTH unsigned word elements \* This program counts elements < 10

 ORG \$1000 ARRAY DC.W 10000,32,12,33,4,10,50,1000,22,33 LENGTH EQU (\*-ARRAY)/2 END START

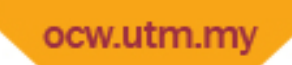

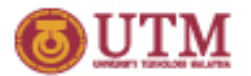

# Splitting an Array

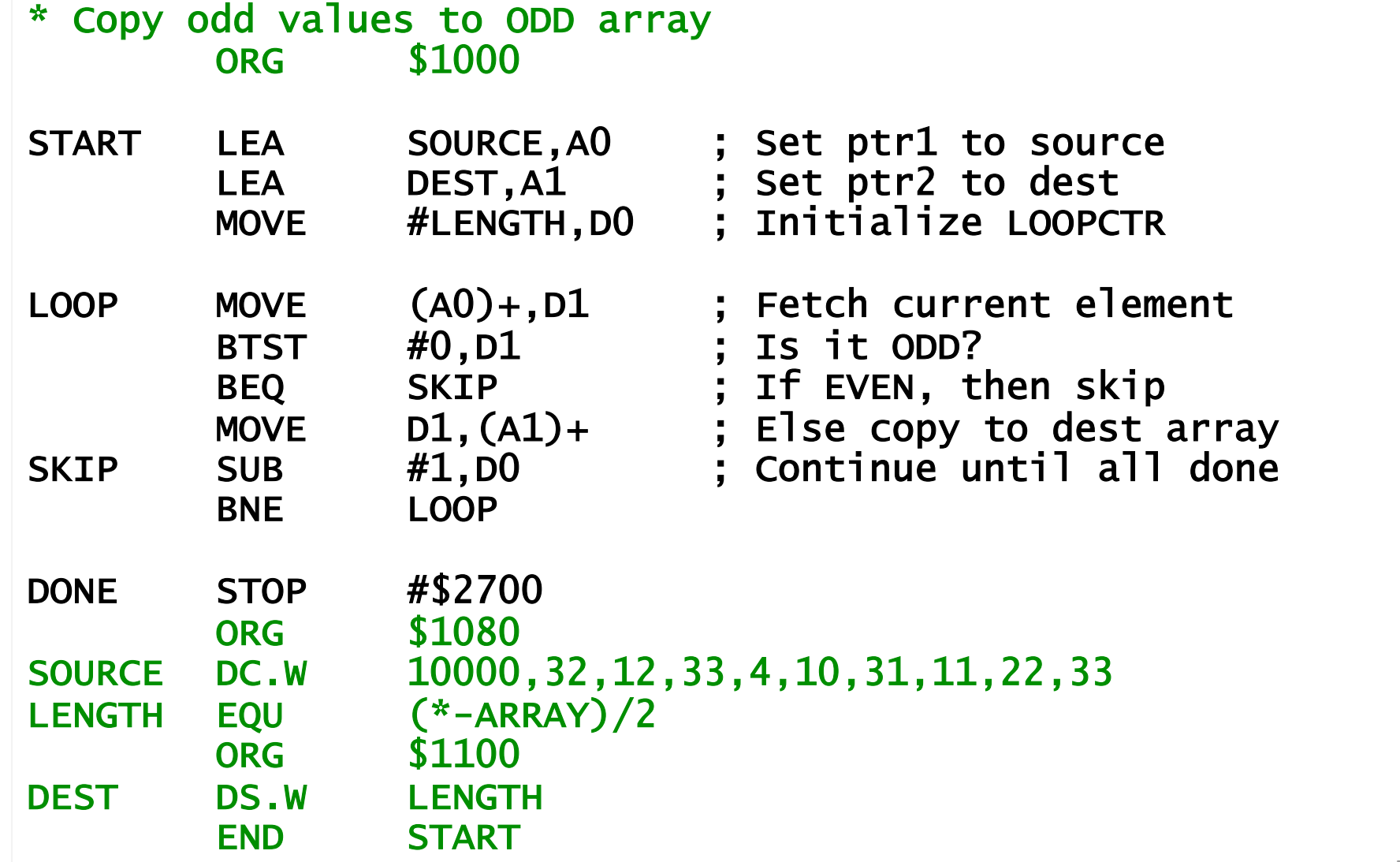

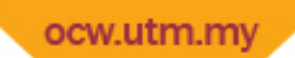

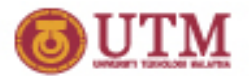

# Sorting

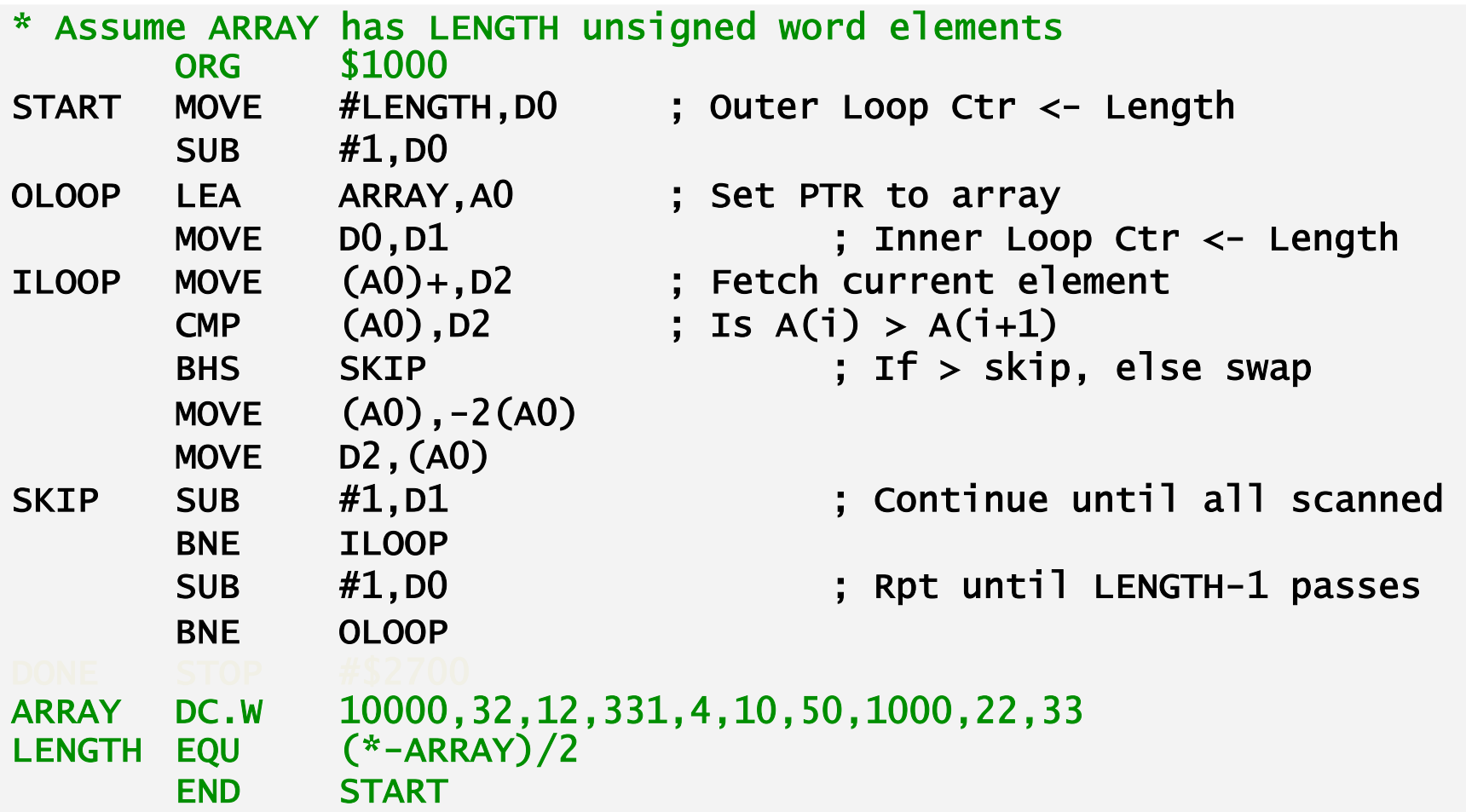

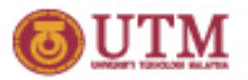

# Example: Counting 6's in An Array

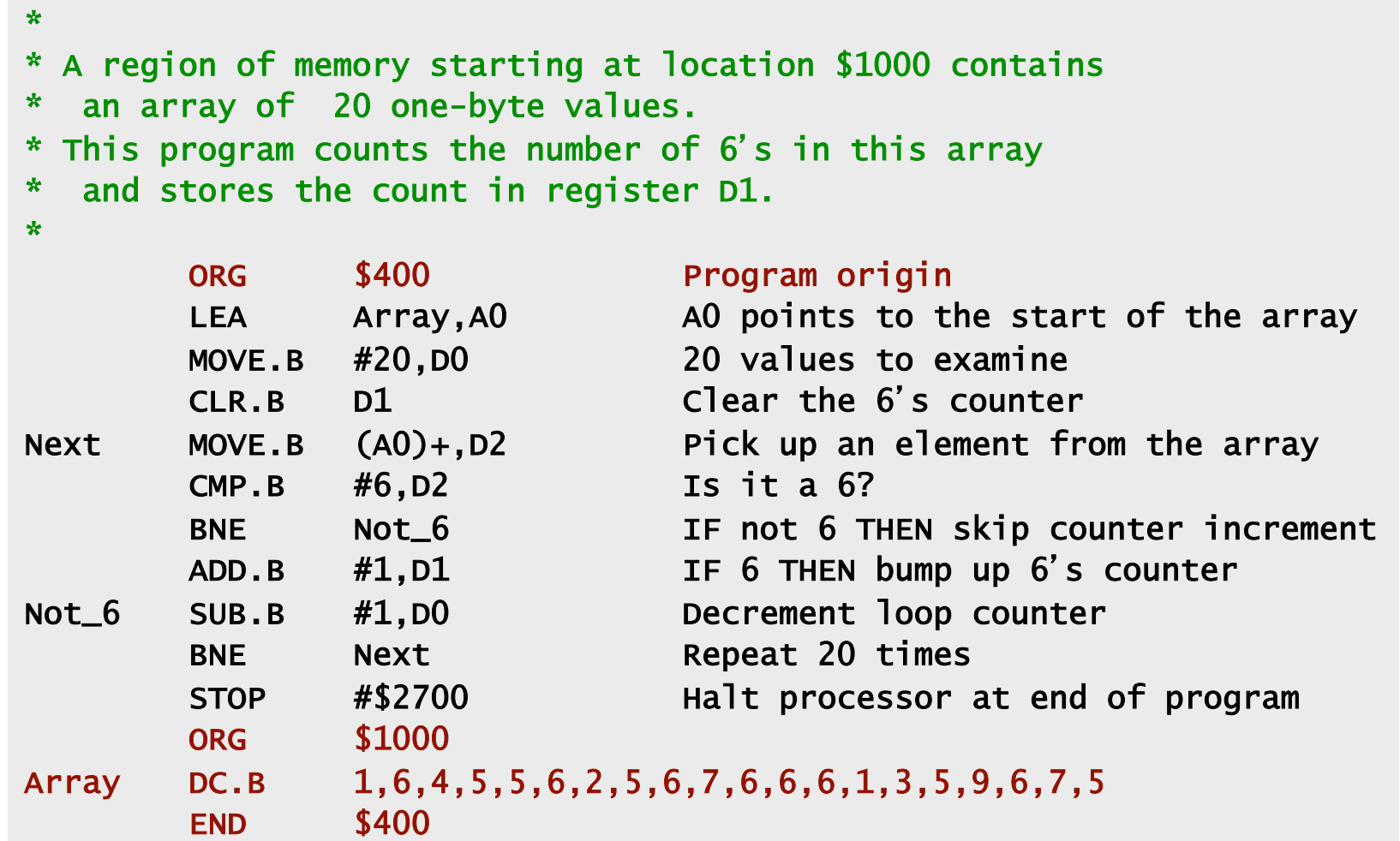

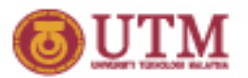

### Introduction to Strings

- Strings are arrays that contains only ASCII characters
- Two types of strings:
	- Null‐terminated (also used by C language)
	- Started by a character count (also used by Pascal language)
- C‐style strings are generally easier to use

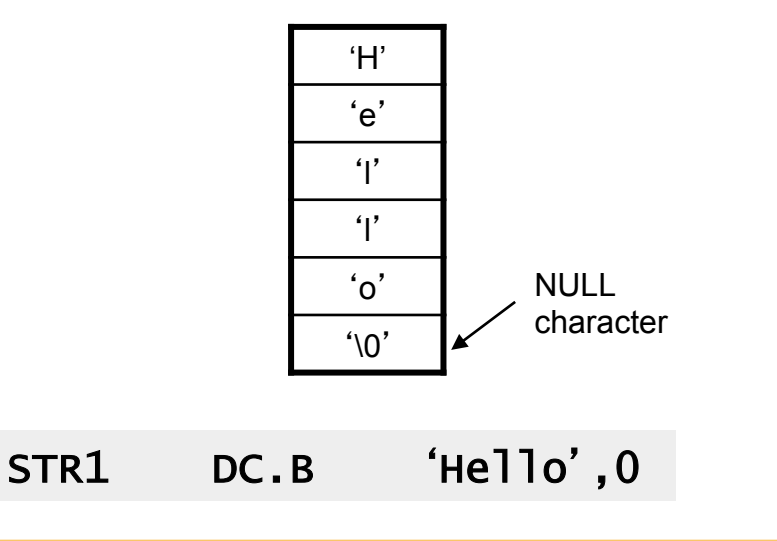

The string "Hello" in C-style string. The string "Hello" in Pascal-style string.

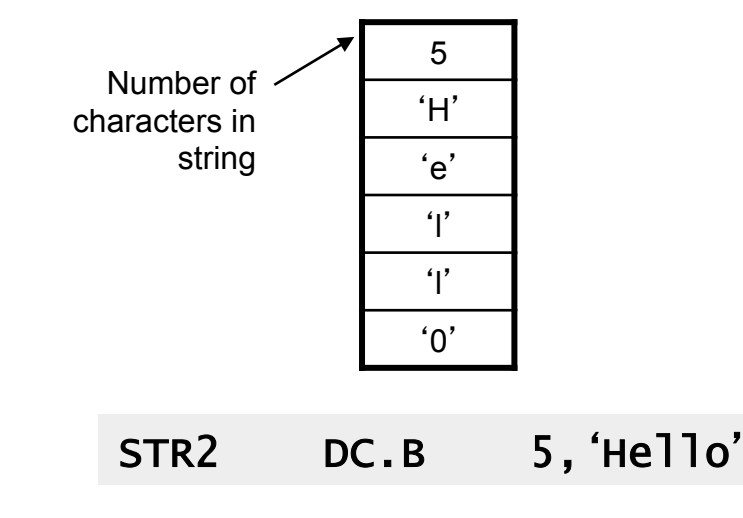

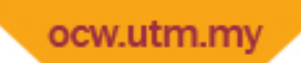

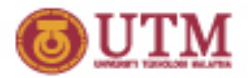

#### Converting a C-String to All-Uppercase

\* Convert character by character until NULL is found

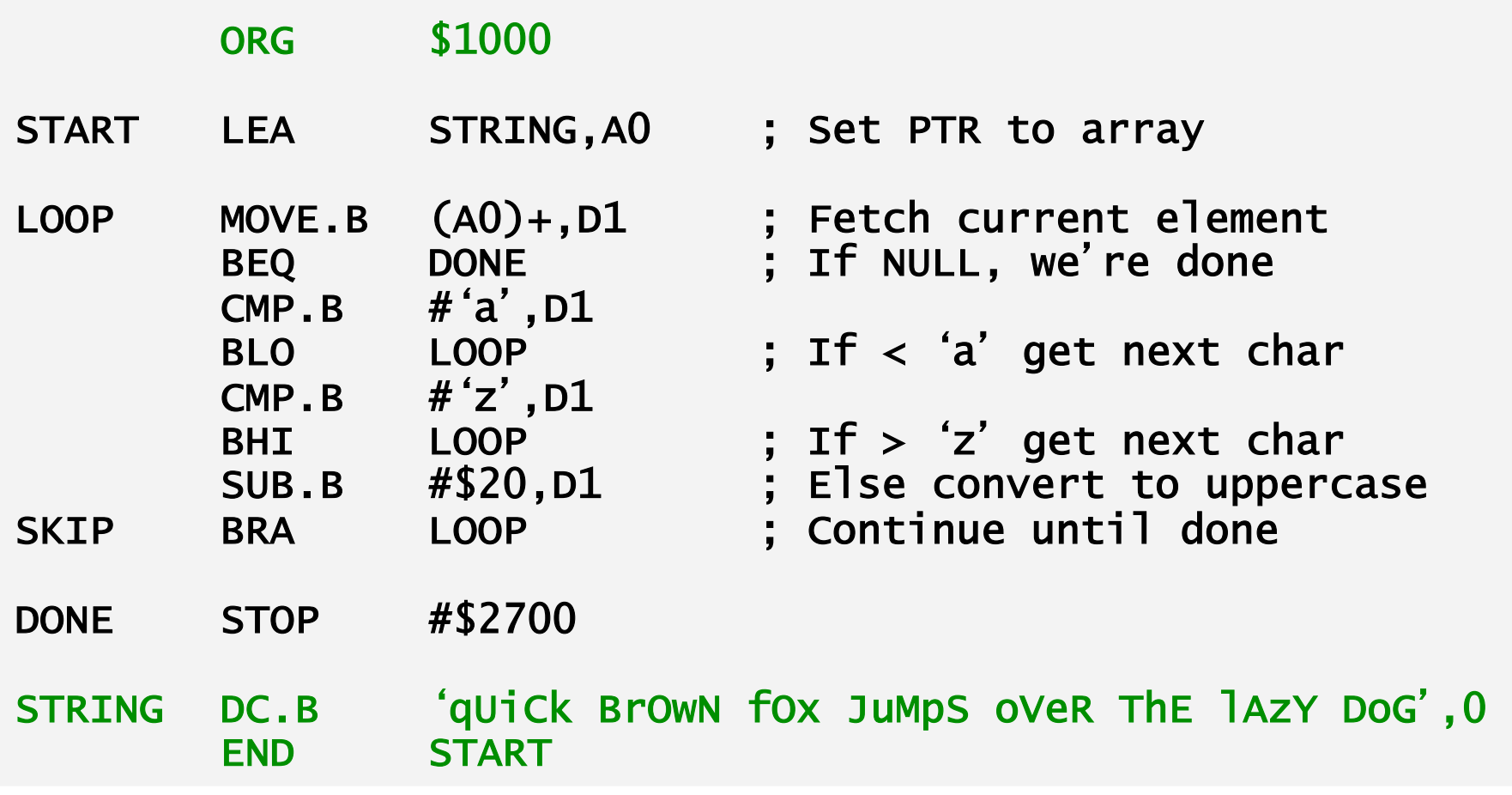

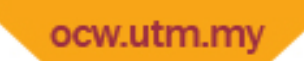

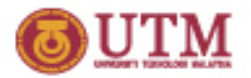

#### Converting a Pascal-String to All-Lowercase

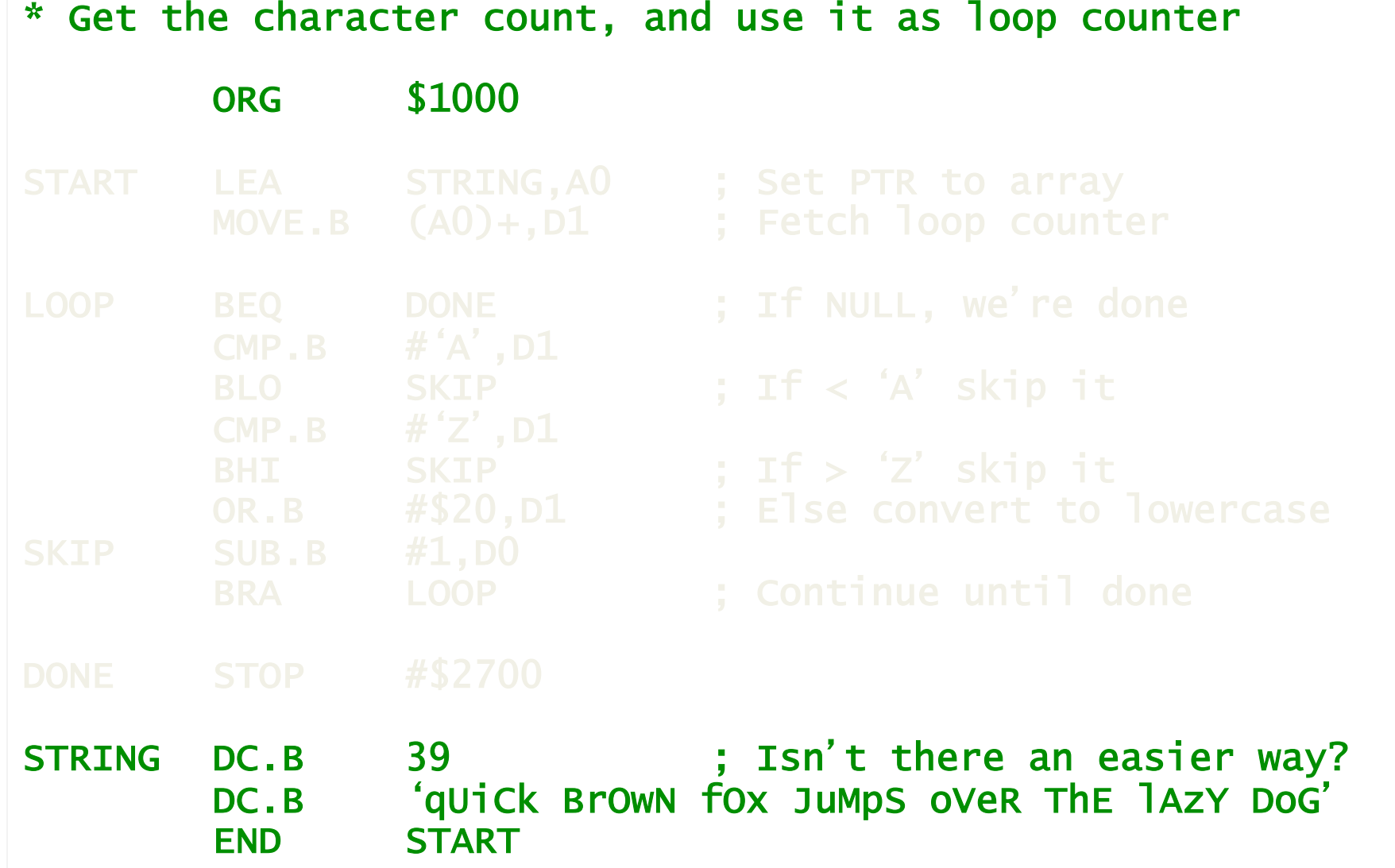

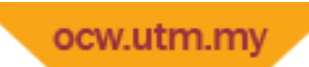

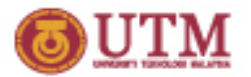

### Concatenating Strings

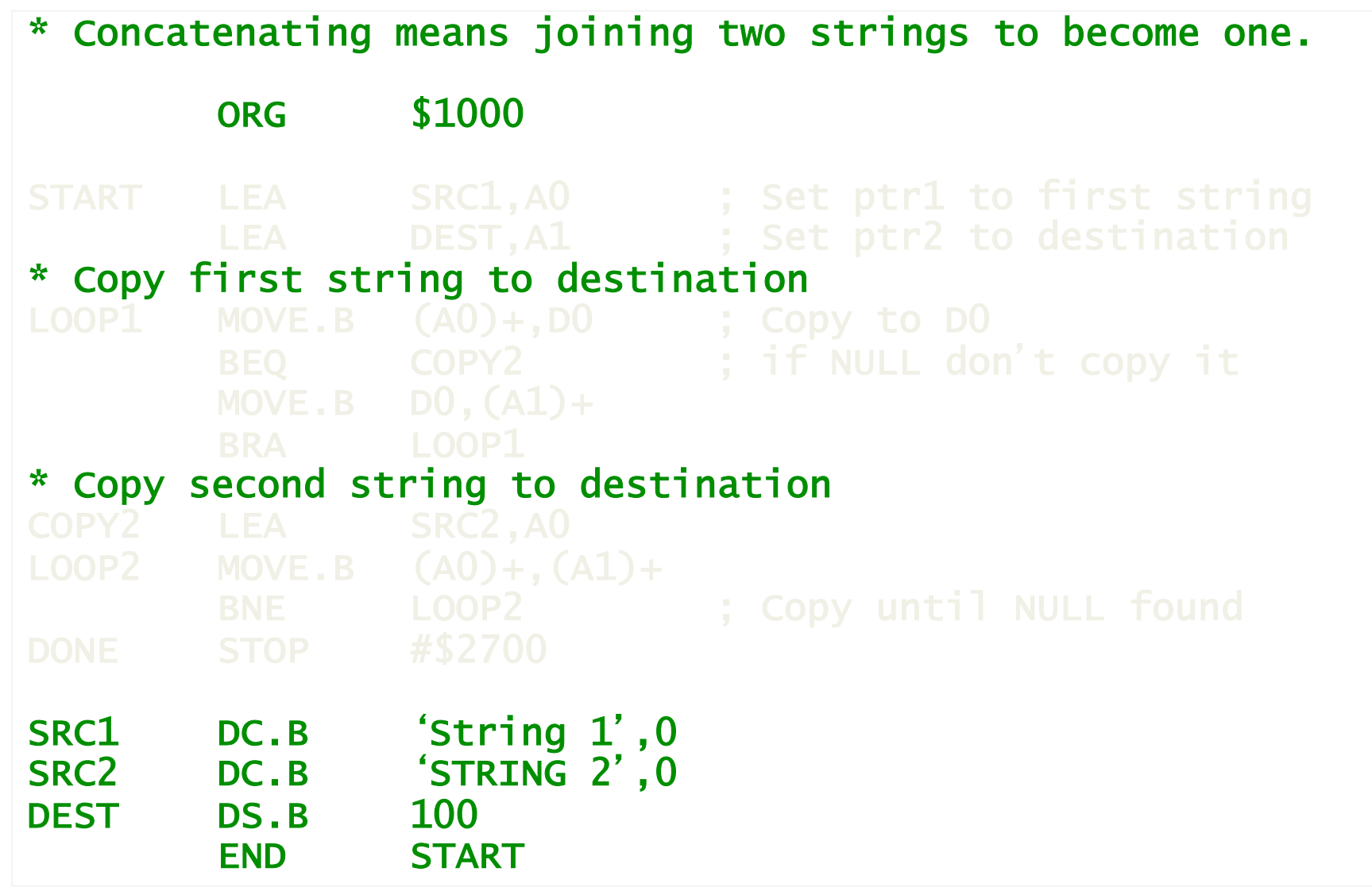

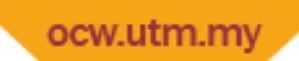

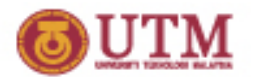

#### Trimming Strings

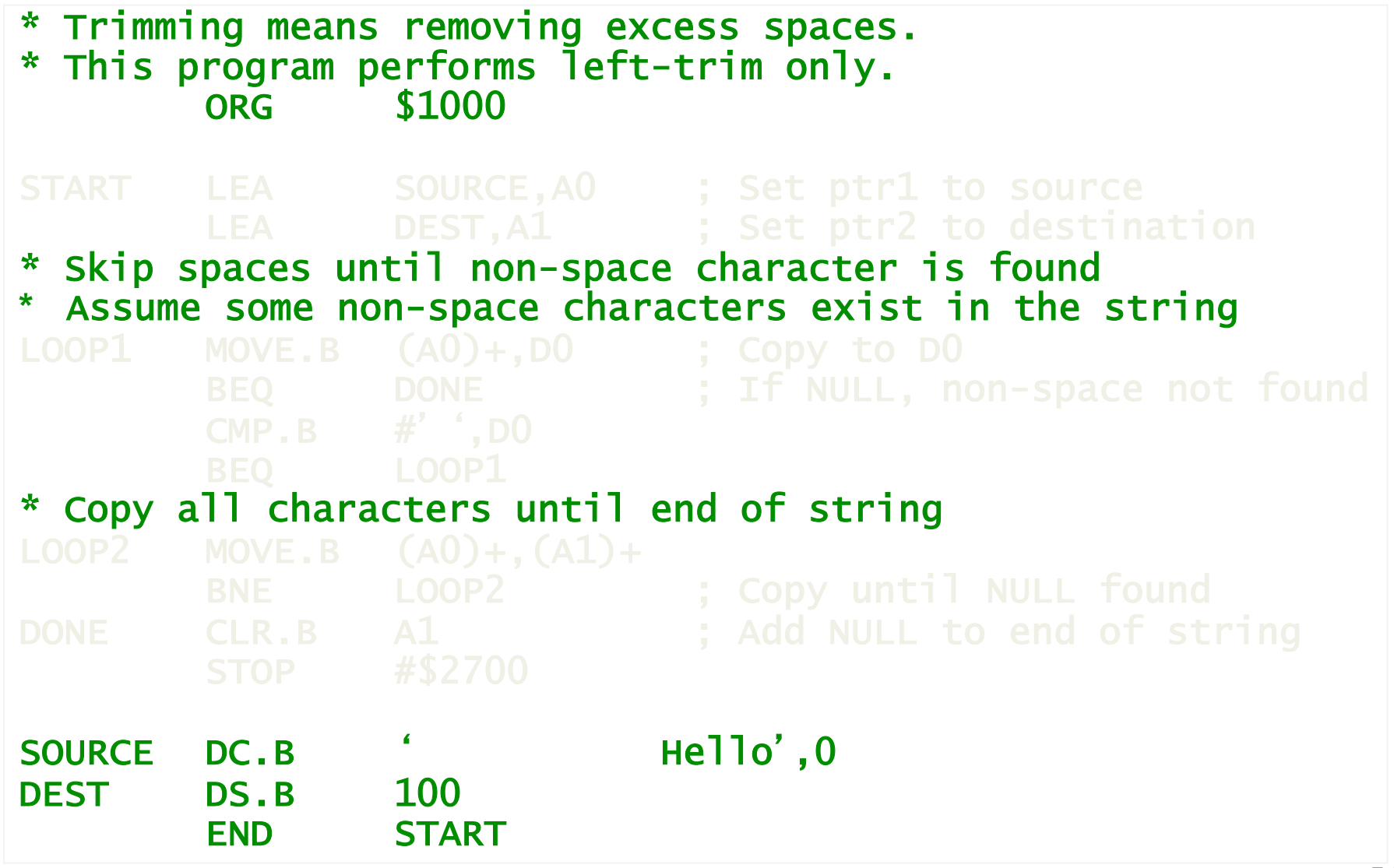

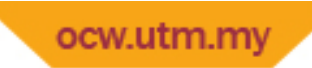

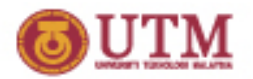

#### Finding a Specific Character in a String

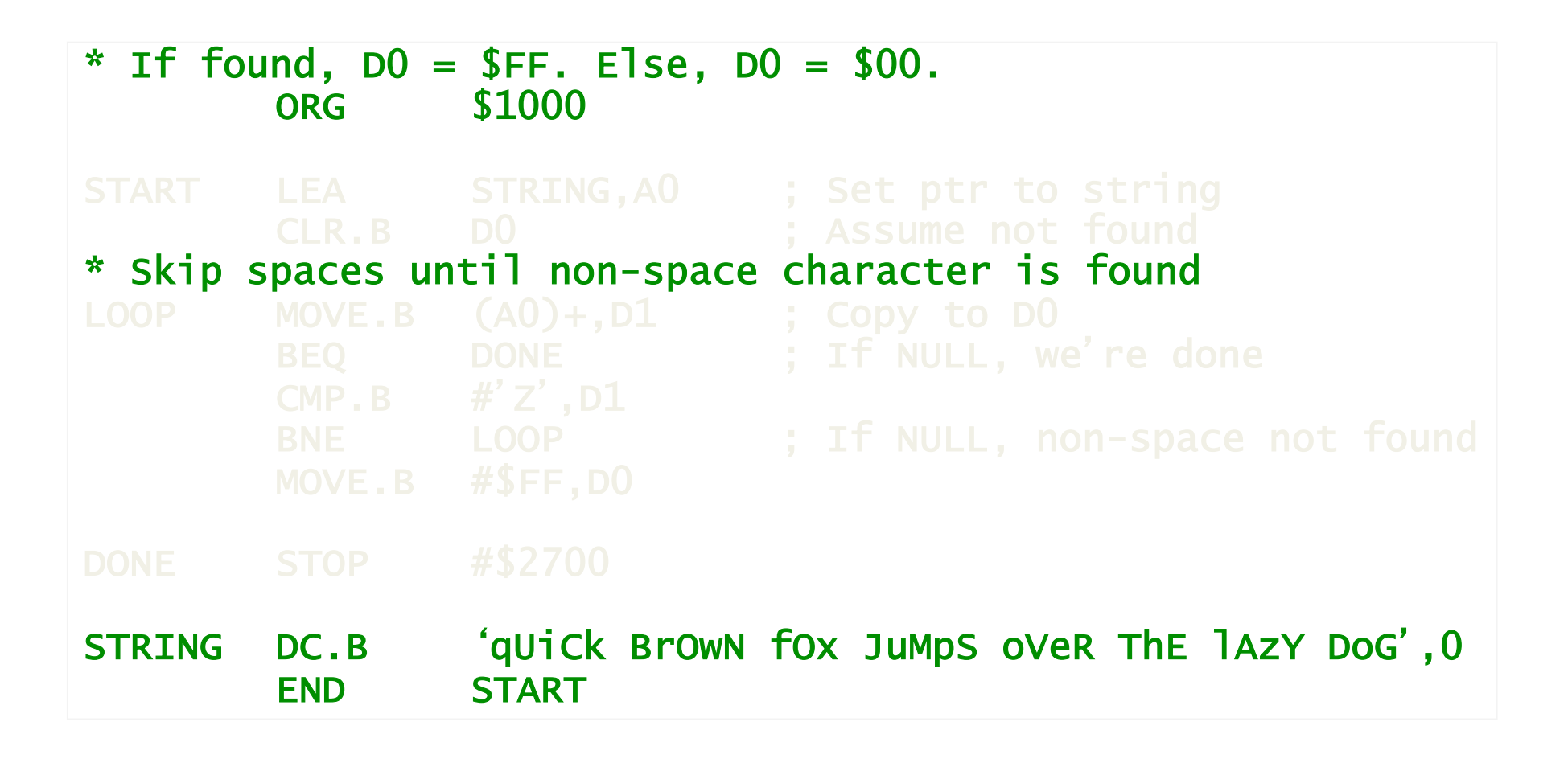

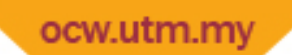

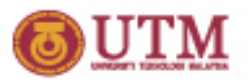

# Program Counter Relative Addressing

- Special case of register indirect
	- $\Box$  displacement:  $EA = [pc] + d_{16}$
	- $\Box$  index:  $\Box$  EA = [PC] + [Xn] + d<sub>8</sub>
- When the code is assembled, the assembler uses the offset TABLE (or relative address of TABLE) to calculate (memory loc of TABLE -[PC])
- When the instruction is executed, the offset is added to current PC to give the address of TABLE

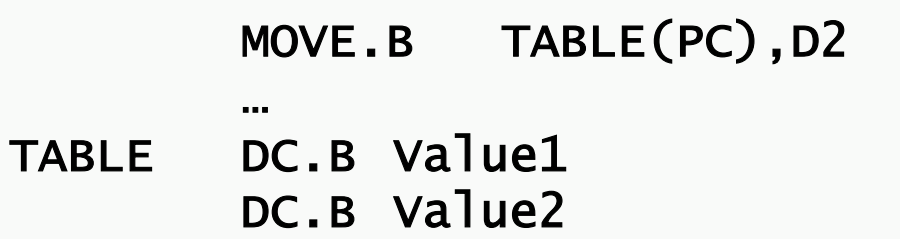

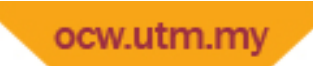

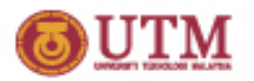

### Program Counter Relative Addressing

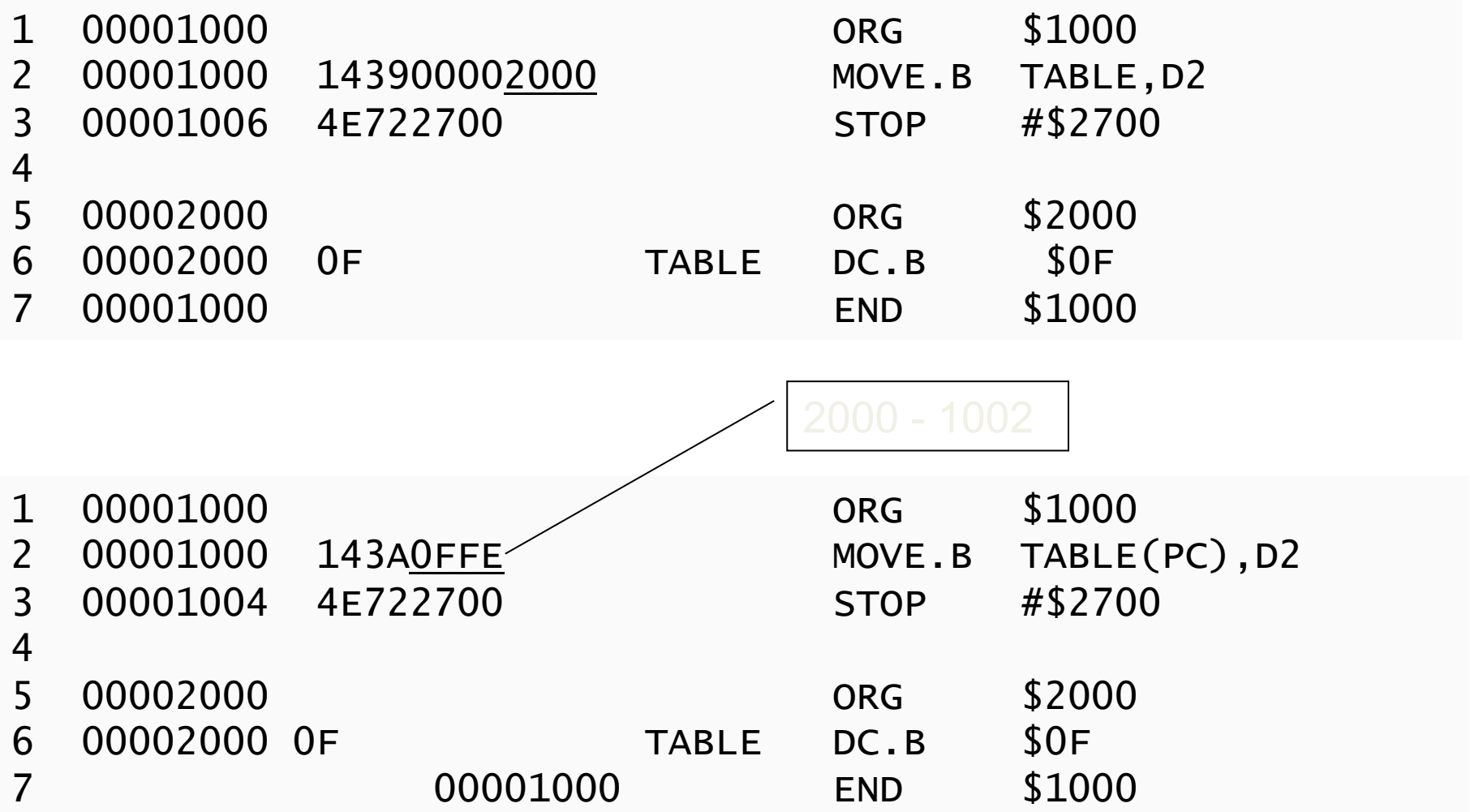

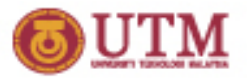

# **Relative Addressing**

- $[PC]=1002$  after read a word from 1000, 1001.
- The location for TABLE is at 2000.
- The offset for TABLE is 2000 1002 = OFFE.
- The program counter relative addressing enables position independent coding (PIC).
- The program can be placed anywhere in the memory, or be relocated.